## **Phone camera Special fixture**<br>Multi-directional fixation

 $\bigodot$ 

Q

 $\bigodot$ 

**ALBEL** 

Q

## **Secure grip**

 $\odot$ 

a.

**AP BETT** 

 $\bullet$ 

 $\bullet$ 

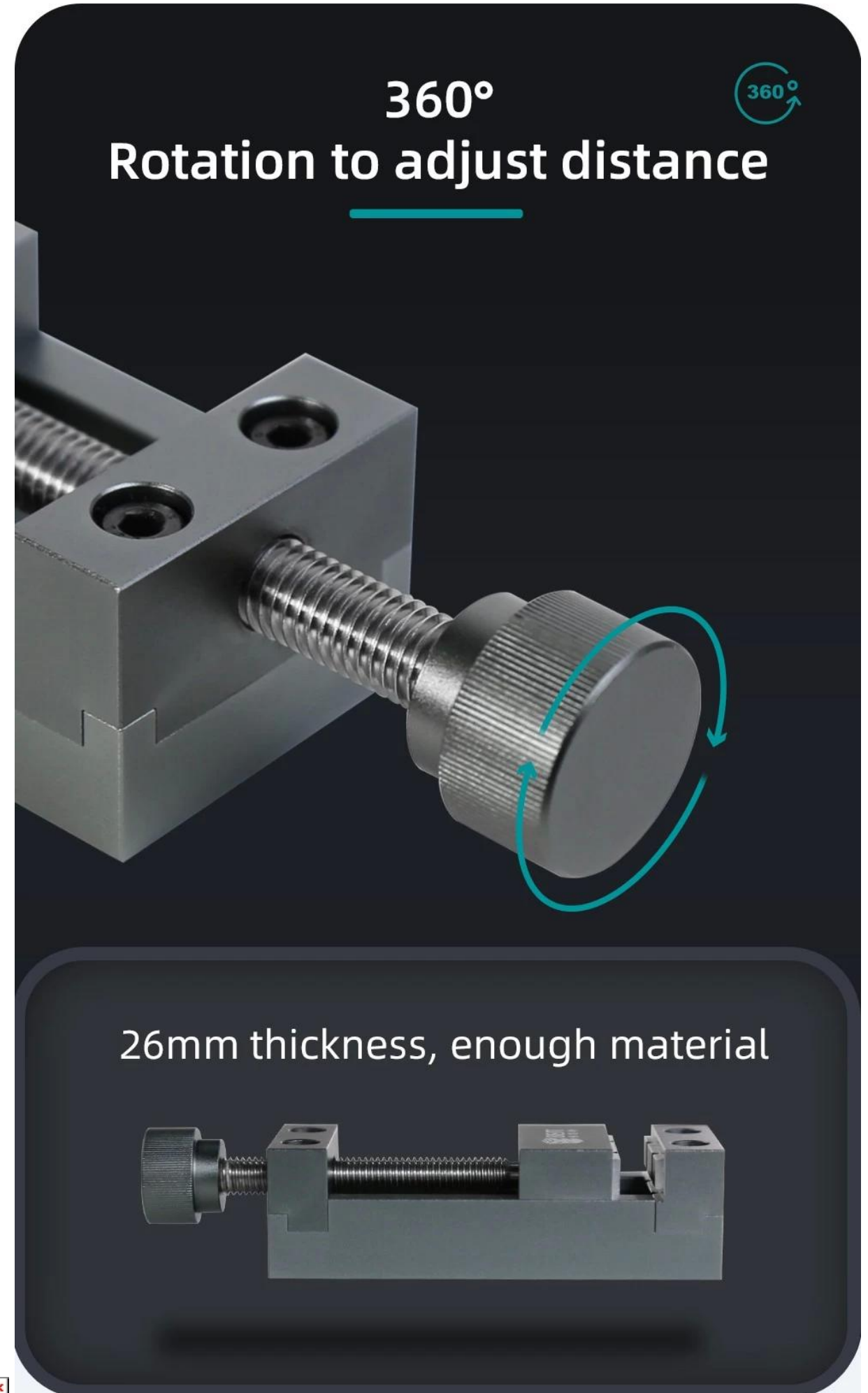

 $\mathbf{x}^{\top} \mathbf{x}$ 

## Multi-directional fixation  $\mathcal{S}$

Can also be clipped on the side

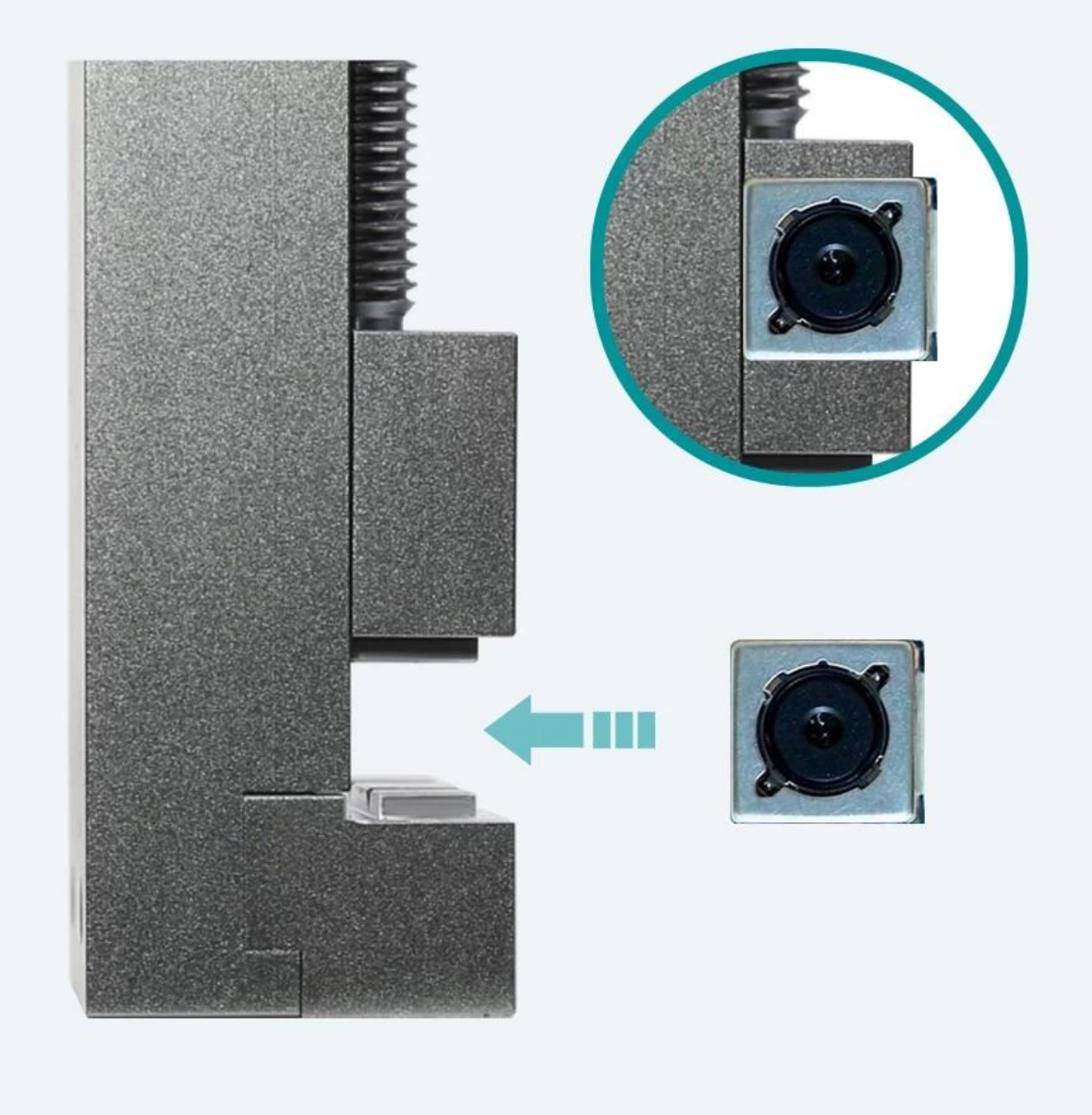

< img src = "https://cdn.b2b.yjzw.net/files/96/img/2022/09/26/202209261810570196362.jpg" width  $=$  "100 $\Box$ " />  $\overline{\mathbf{X}}$